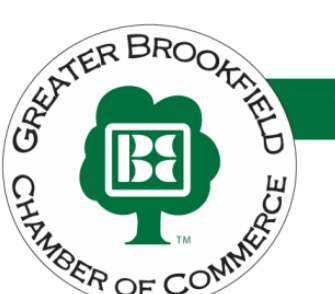

**YOUR BUSINESS CONNECTION** 

# **Enhanced Directory Listing Agreement Thank you for your interest in upgrading your listing on the Chamber directory.**<br>
Thank you for your interest in upgrading your listing on the Chamber directory.

A special feature for Brookfield Chamber investors is our enhanced listing on the Chamber's directory page. The enhanced listing provides investors with a mini website housed on our website. The Brookfield Chamber has a "How To Enhance Your Directory Listing" video available to help you set up your enhanced listing. Please contact Miranda Boerger at bcc@brookfieldchamber.com with this completed form to enhance your directory listing and receive our "How To Enhance Your Directory Listing" video.

### **Enhanced Listing Features:**

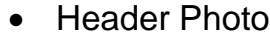

- Business Name
- Address
- Phone and Fax Number
- **Email**
- Google Map Image
- **Link to Website**
- Social Media Links
- Hours and Driving Directions Section
- Video and Photo Gallery
- Highlights with Direct to Website Links
- "About Us" Section with 1,600 Character Limit
- Representative/Contact Information
- Google Keywords

#### **Fill out the information below and email to bcc@brookfieldchamber.com**

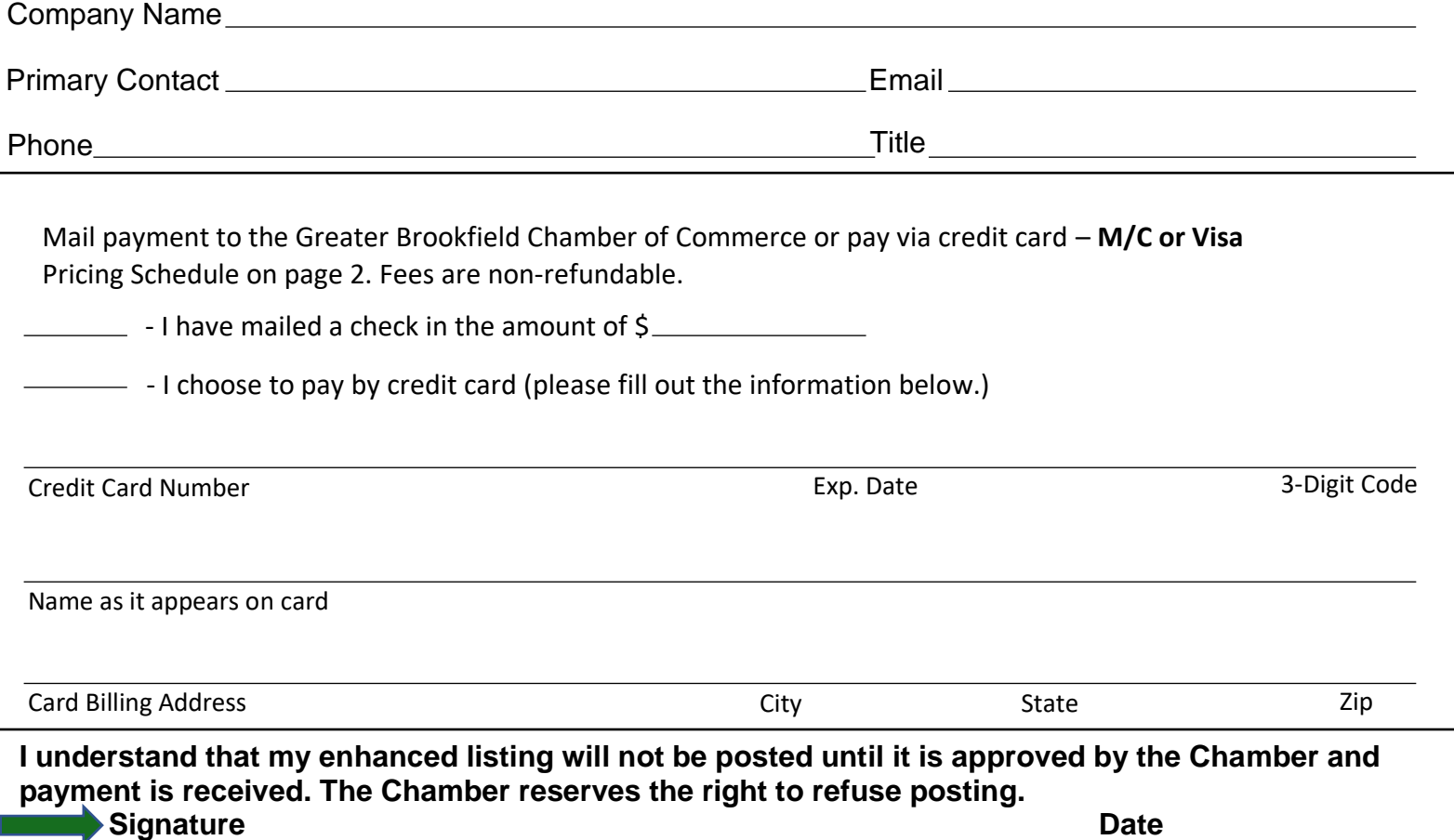

17100 W Bluemound W. Bluemound Rd., Suite #202, Brookfield, WI 53005 ●(262) 786-1886 ●[www.brookfieldchamber.com](http://www.brookfieldchamber.com/) ● bcc@brookfieldchamber.com

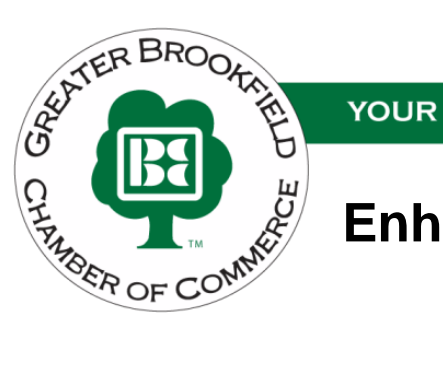

## **Enhanced Directory Listing Agreement**

## **Pricing Schedule - 2021**

- Annual Fee: \$120.00 Annually (\$10.00 Per Month)
- Annual fee is charged the month application is received.

## **"How To" Enhance your Directory Listing**

- The Chamber has created a "how to" video to help you upgrade you directory listing from basic to enhanced. Please copy and paste the following URL in order to view our video.
	- o http://s.brookfieldchamber.com/Enhanced-Listing
- Please contact Miranda Boerger at [bcc@brookfieldchamber.com](mailto:bcc@brookfieldchamber.com) for any challenges endured when enhancing your directory listing.